<span id="page-0-0"></span>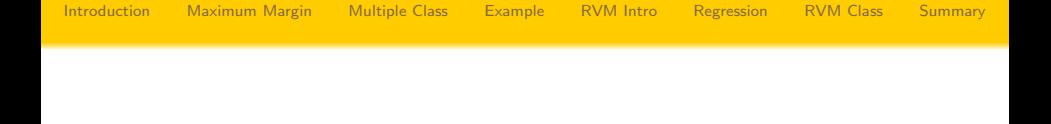

# Support Vector Machines - SVM & RVM

#### Henrik I. Christensen

Robotics & Intelligent Machines @ GT Georgia Institute of Technology, Atlanta, GA 30332-0280 [hic@cc.gatech.edu](mailto:hic@cc.gatech.edu)

э

K ロ ⊁ K 個 ≯ K 君 ⊁ K 君 ≯

<span id="page-1-0"></span>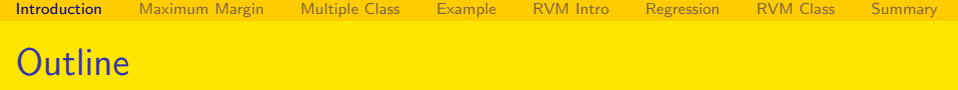

# 1 [Introduction](#page-1-0)

- **[Maximum Margin Classifiers](#page-3-0)**
- [Multi-Class SVM's](#page-19-0)

### **[Small Example](#page-24-0)**

- 5 [RVM Introduction](#page-35-0)
- **[Regression Model](#page-37-0)**
- [RVM for classification](#page-50-0)

#### **[Summary](#page-53-0)**

÷

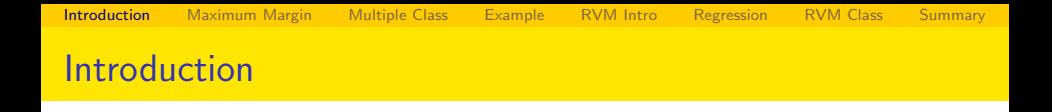

- Last time we talked about Kernels and Memory Based Models
- Estimate the full GRAM matrix can pose a major challenge
- **•** Desirable to store only the "relevant" data
- Two possible solutions discussed
	- **1** Support Vector Machines (Vapnik, et al.)
	- <sup>2</sup> Relevance Vector Machines
- Main difference in how posterior probabilities are handled
- Small robotics example to show SVM performance
- Relevance Vector Machines is the probabilistic equivalent

イロト イ母 ト イヨ ト イヨ ト

<span id="page-3-0"></span>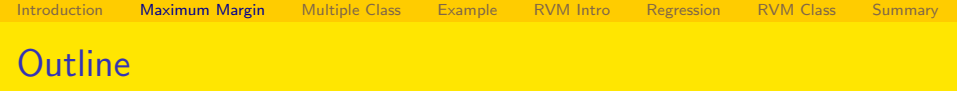

### **[Introduction](#page-1-0)**

- 2 [Maximum Margin Classifiers](#page-3-0)
- [Multi-Class SVM's](#page-19-0)

### **[Small Example](#page-24-0)**

- 5 [RVM Introduction](#page-35-0)
- **[Regression Model](#page-37-0)**
- [RVM for classification](#page-50-0)

#### **[Summary](#page-53-0)**

э

# Maximum Margin Classifiers - Preliminaries

Lets initially consider a linear two-class problems

$$
y(\mathbf{x}) = \mathbf{w}^T \phi(\mathbf{x}) + b
$$

with  $\phi(.)$  being a feature space transformation and b is the bias factor

- Given a training dataset  $\mathsf{x}_i, \quad i \in \{1...N\}$
- $\textsf{Target values}\;\,t_i,\quad i\in\{1...N\},\quad t_i\in\{-1,1\}$
- Assume for now that there is a linear solution to the problem

KID K K @ D K 2 B X X B X 2 B X 2 O Q Q

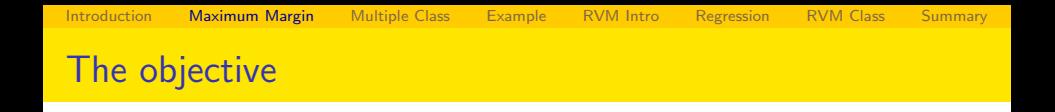

- The objective here is to optimize the margin
- Let's just keep the points at the margin

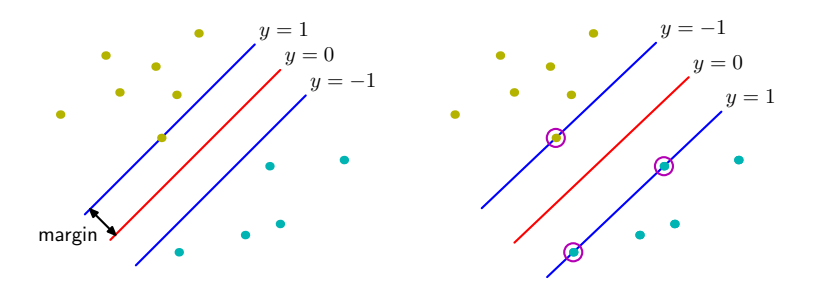

4 0 8

ミメスミメ

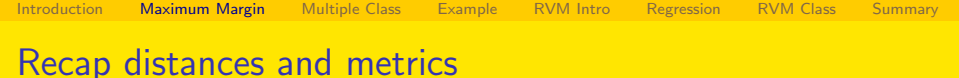

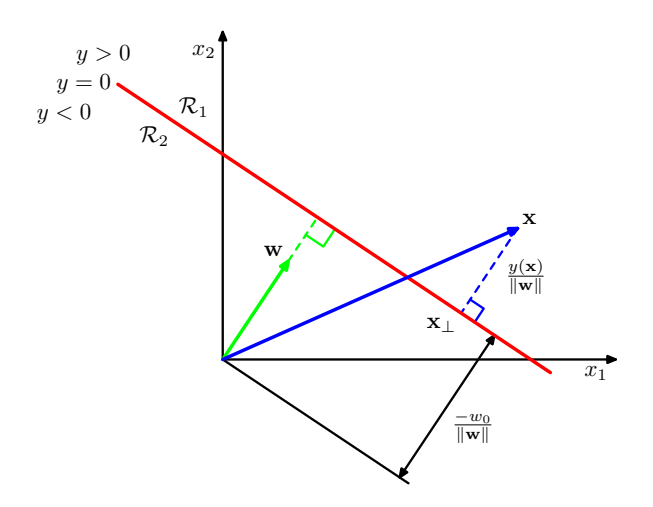

K ロ ▶ K @ ▶ K 할 ▶ K 할 ▶ 이 할 → 90 Q ^

[Introduction](#page-1-0) [Maximum Margin](#page-3-0) [Multiple Class](#page-19-0) [Example](#page-24-0) [RVM Intro](#page-35-0) [Regression](#page-37-0) [RVM Class](#page-50-0) [Summary](#page-53-0) The objective function

• We know that  $y(x)$  and t are supposed to have the same sign so that  $y(x)t > 0$ , i.e.

$$
\frac{t_n y(\mathbf{x}_n)}{||\mathbf{w}||} = \frac{t_n(\mathbf{w}^T \phi(\mathbf{x}_n) + b)}{||\mathbf{w}||}
$$

**•** The solution is then

$$
\arg \max_{w,b} \left\{ \frac{1}{||\mathbf{w}||} \min_{n} \left[ t_n(\mathbf{w}^T \phi(\mathbf{x}_n) + b) \right] \right\}
$$

- $\bullet$  We can scale **w** and *b* without loss of generality.
- Scale parameters to make the key vector points

$$
t_n\left(\mathbf{w}^{\mathsf{T}}\phi(\mathbf{x}_n)+b\right)=1
$$

• Then for all data points it is true

$$
t_n\left(\mathbf{w}^{\mathsf{T}}\phi(\mathbf{x}_n)+b\right)\geq 1
$$

K ロ ▶ K 御 ▶ K 君 ▶ K 君 ▶

[Introduction](#page-1-0) [Maximum Margin](#page-3-0) [Multiple Class](#page-19-0) [Example](#page-24-0) [RVM Intro](#page-35-0) [Regression](#page-37-0) [RVM Class](#page-50-0) [Summary](#page-53-0) Parameter estimation

- We need to optimize  $||w||^{-1}$  which can be seen as minimizing  $||w||^2$ subject to the margin requirements
- In Lagrange terms this is then

$$
L(\mathbf{w}, b, \mathbf{a}) = \frac{1}{2} ||\mathbf{w}||^2 - \sum_{n=1}^{N} a_n \left\{ t_n \left( \mathbf{w}^T \phi(\mathbf{x}_n) + b \right) - 1 \right\}
$$

Analyzing partial derivatives gives us

$$
\mathbf{w} = \sum_{n=1}^{N} a_n t_n \phi(\mathbf{x}_n)
$$

$$
0 = \sum_{n=1}^{N} a_n t_n
$$

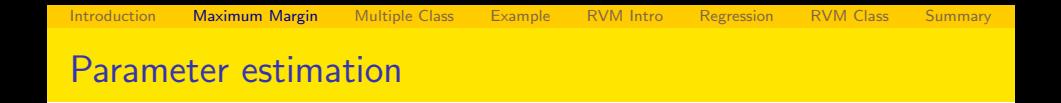

 $\bullet$  Eliminating **w** and *b* from the objective function we have

$$
L(\mathbf{a}) = \sum_{n=1}^{N} a_n - \frac{1}{2} \sum_{n=1}^{N} \sum_{m=1}^{N} a_n a_m t_n t_m k(\mathbf{x}_n, \mathbf{x}_m)
$$

This is a quadratic optimization problem - see in a minute We can evaluate new points using the form

$$
y(\mathbf{x}) = \sum_{n=1}^N a_n t_n k(\mathbf{x}, \mathbf{x}_n)
$$

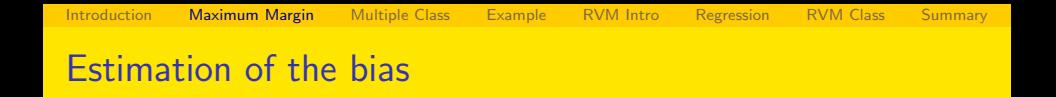

• Once w has been estimated we can use that for estimation of the bias

$$
b = \frac{1}{N_S} \sum_{n \in S} \left( t_n - \sum_{m \in S} a_m t_m k(\mathbf{x}_n, \mathbf{x}_m) \right)
$$

画

メロメ メ都 メメ きょくほんし

[Introduction](#page-1-0) [Maximum Margin](#page-3-0) [Multiple Class](#page-19-0) [Example](#page-24-0) [RVM Intro](#page-35-0) [Regression](#page-37-0) [RVM Class](#page-50-0) [Summary](#page-53-0)

# Illustrative Synthetic Example

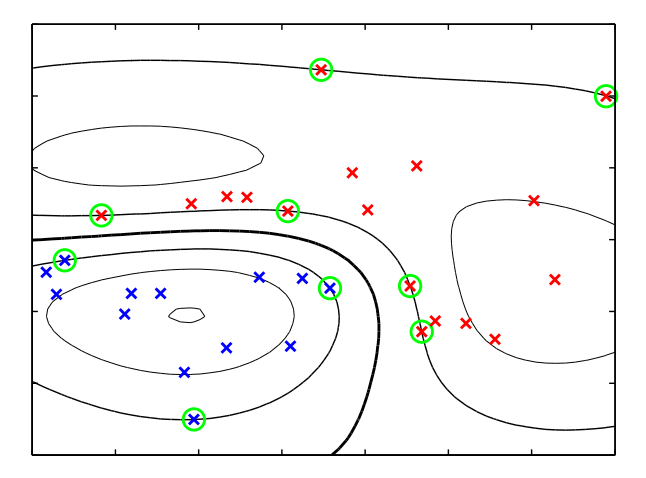

活

メロメ メ都 メメ きょくきょ

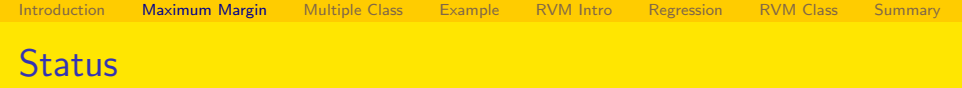

- We have formulated the objective function
- Still not clear how we will solve it!
- We have assumed the classes are separable
- How about more messy data?

イロト イ母 ト イヨ ト イヨ ト

- 
- Assume some data cannot be correctly classified
- Lets define a margin distance

$$
\xi_n=|t_n-y(\mathbf{x}_n)|
$$

Consider

 $\bullet \xi < 0$  - correct classification 2  $\xi = 0$  - at the margin / decision boundary  $\bullet \xi \in [0;1]$  between decision boundary and margin  $\bullet \xi \in [1,2]$  between margin and other boundary  $\bullet \xi > 2$  - the point is definitely misclassified

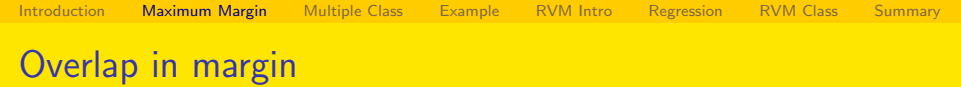

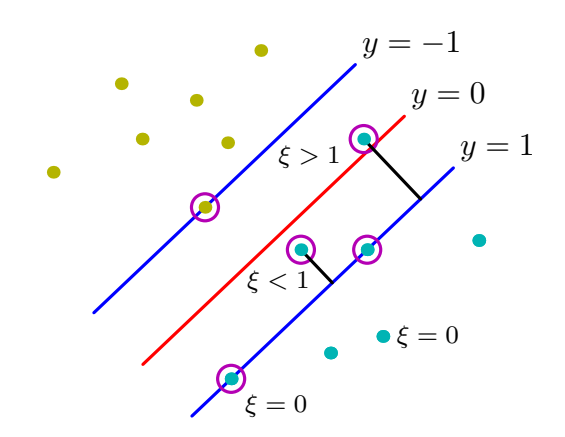

K ロ ▶ K @ ▶ K 할 ▶ K 할 ▶ 이 할 → 900

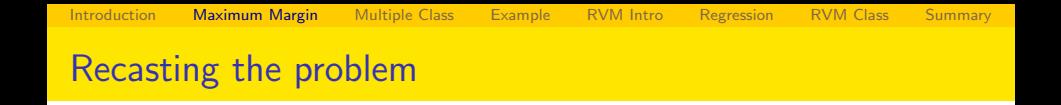

• Optimizing not just for **w** but also for misclassification

 $\overline{\phantom{a}}$ 

• So we have

$$
C\sum_{n=1}^N \xi_n + \frac{1}{2}||\mathbf{w}||
$$

where  $C$  is a regularization coefficient.

• We have a new objective function

$$
L(\mathbf{w}, b, \mathbf{a}) = \frac{1}{2}||\mathbf{w}||^2 + C\sum_{n+1}^{N} \xi_n - \sum_{n=1}^{N} a_n \{t_n y(\mathbf{x}_n) - 1 + \xi_n\} - \sum_{n=1}^{N} \mu_n \xi_n
$$

where a and  $\mu$  are Lagrange multipliers

→ 何 ▶ → ヨ ▶ → ヨ ▶

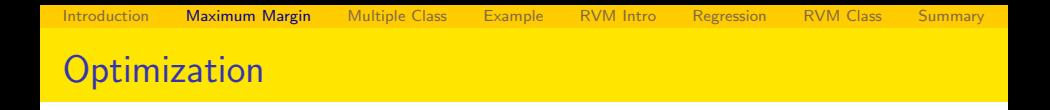

As before we can derivate partial derivatives and find the extrema. The resulting objective function is then

$$
L(\mathbf{a}) = \sum_{n=1}^{N} a_n - \frac{1}{2} \sum_{n=1}^{N} \sum_{m=1}^{N} a_n a_m t_n t_m k(\mathbf{x}_n, \mathbf{x}_m)
$$

which is like before bit the constraints are a little different

\n- $$
0 \le a_n \le C
$$
 and
\n- $\sum_{n=1}^{N} a_n t_n = 0$
\n

which is across all training samples

• Many training samples will have  $a_n = 0$  which is the same as saying they are not at the margin.

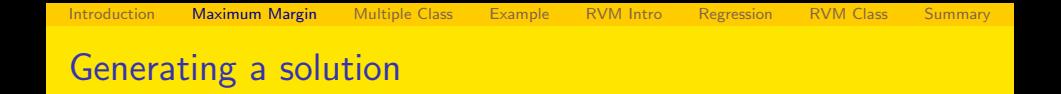

- Solutions are generated through analysis of all training date
- Re-organization enable some optimization (Vapnik, 1982)
- Sequential minimal optimization is a common approach (Platt, 2000)
	- Considers pairwise interaction between Lagrange multipliers
- Complexity is somewhere between linear and quadratic

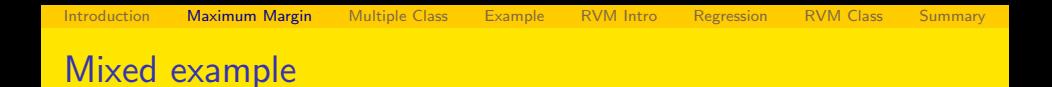

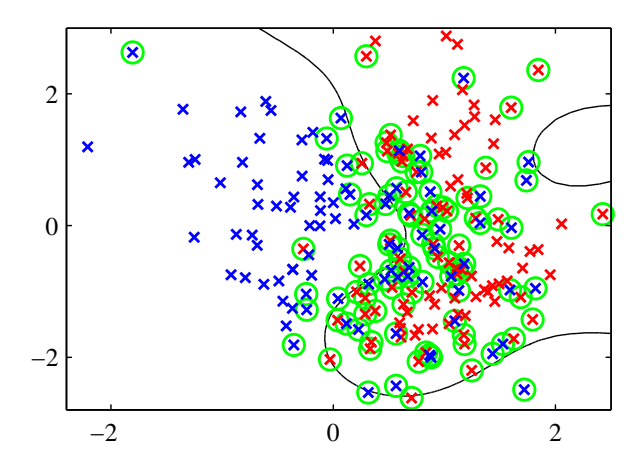

活

K ロ ⊁ K 個 ≯ K 君 ⊁ K 君 ≯

<span id="page-19-0"></span>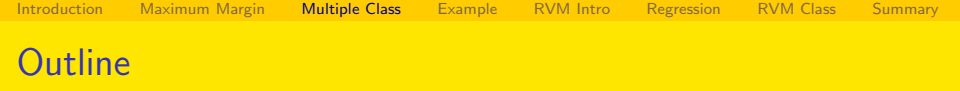

### **[Introduction](#page-1-0)**

- **[Maximum Margin Classifiers](#page-3-0)**
- 3 [Multi-Class SVM's](#page-19-0)
- 4 [Small Example](#page-24-0)
- 5 [RVM Introduction](#page-35-0)
- **[Regression Model](#page-37-0)**
- [RVM for classification](#page-50-0)
- **[Summary](#page-53-0)**

÷

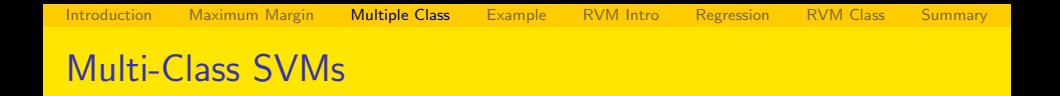

- This far the discussion has been for the two-class problem
- **How to extend to K classes?** 
	- **1** One versus the rest
	- **2** Hierarchical Trees One vs One
	- <sup>3</sup> Coding the classes to generate a new problem

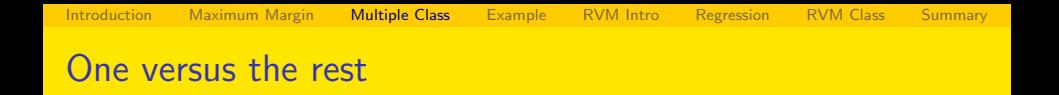

- Training for each class with all the others serving as the non-class training samples
- Typically training is skewed too few positives compared to negatives
- Better fit for the negatives
- The one vs all implies extra complexity in training  $\approx K^2$

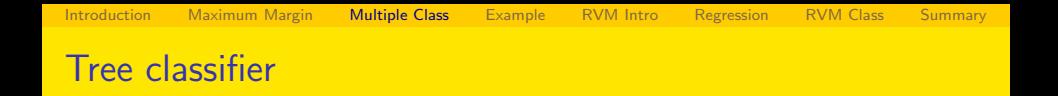

- Organize the problem as a tree selection
- Best first elimination select easy cases first
- Based on pairwise comparison of classes.
- Still requires extra comparison of  $\mathcal{K}^2$  classes

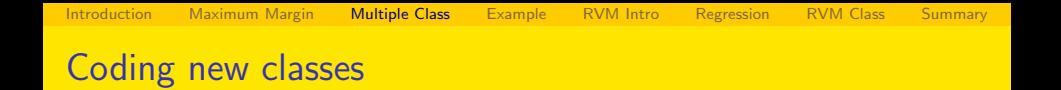

- **Considering optimization of an error coding**
- How to minimize the criteria function to minimize errors
- Considered a generalization of voting based strategy
- Poses a larger training challenge

- 4母 ト 4 ヨ ト 4 ヨ ト

<span id="page-24-0"></span>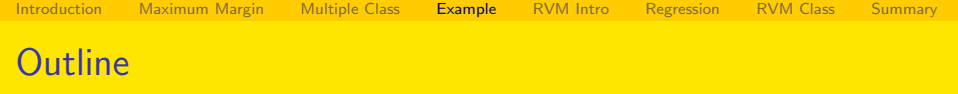

### **[Introduction](#page-1-0)**

- **[Maximum Margin Classifiers](#page-3-0)**
- [Multi-Class SVM's](#page-19-0)

### 4 [Small Example](#page-24-0)

- 5 [RVM Introduction](#page-35-0)
- **[Regression Model](#page-37-0)**
- [RVM for classification](#page-50-0)

### **[Summary](#page-53-0)**

э

化重新润滑脂

 $\sim$ 

4 0 8

- Example of using SVM for room categorization
- Recognition of different types of rooms across extended periods
- Training data recorded over a period of 6 months
- Training and evaluation across 3 different settings
- **•** Extensive evaluation

# Room Categories

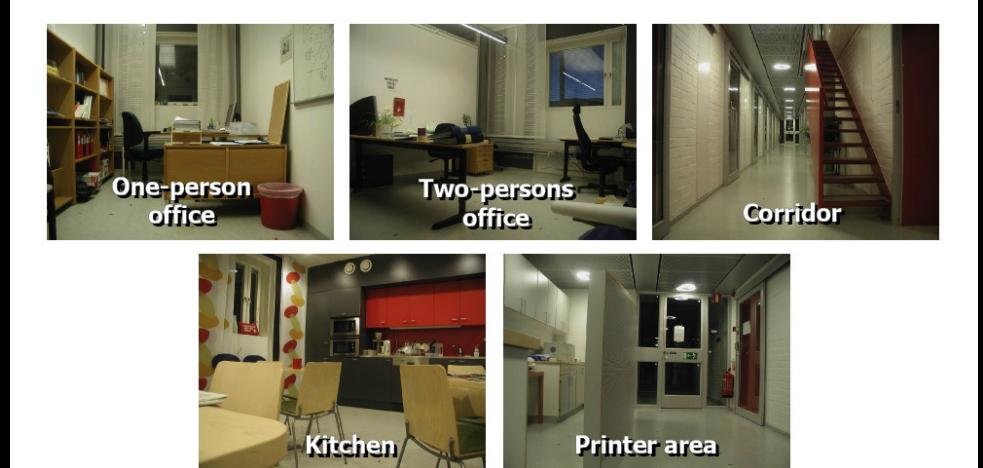

э

K ロ ⊁ K 個 ≯ K 君 ⊁ K 君 ≯

[Introduction](#page-1-0) [Maximum Margin](#page-3-0) [Multiple Class](#page-19-0) [Example](#page-24-0) [RVM Intro](#page-35-0) [Regression](#page-37-0) [RVM Class](#page-50-0) [Summary](#page-53-0)

イロト イ部 トイヨ トイヨト

# Training Organization

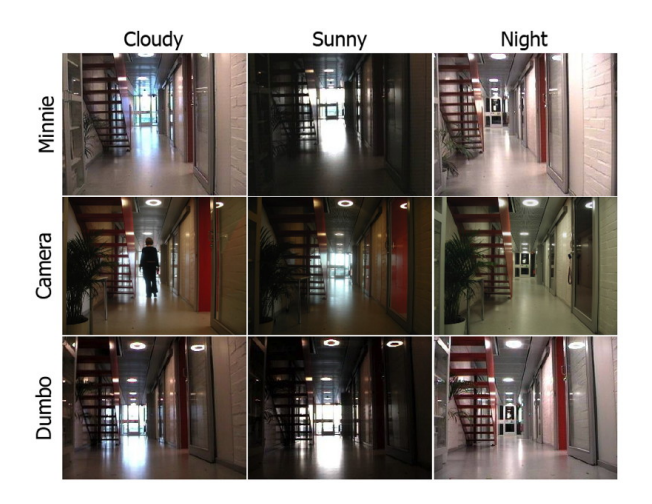

目

[Introduction](#page-1-0) [Maximum Margin](#page-3-0) [Multiple Class](#page-19-0) [Example](#page-24-0) [RVM Intro](#page-35-0) [Regression](#page-37-0) [RVM Class](#page-50-0) [Summary](#page-53-0)

イロト イ部 トイヨ トイヨト

# Training Organization

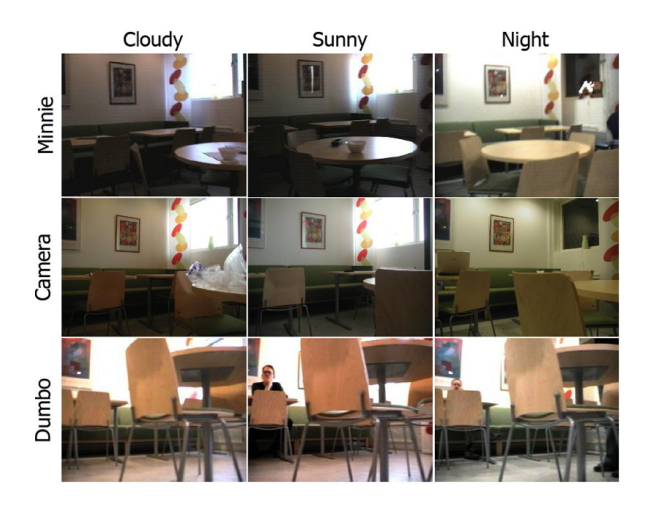

活

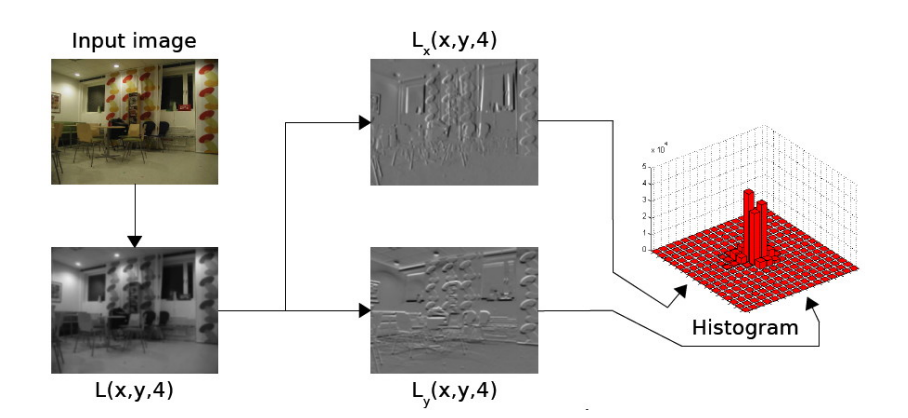

活

K ロ ⊁ K 個 ≯ K 君 ⊁ K 君 ≯

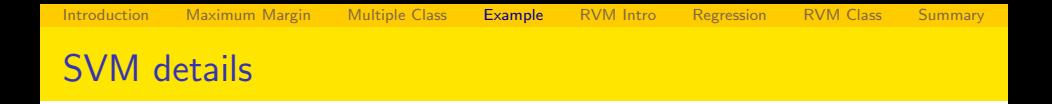

- The system uses a  $\chi^2$  kernel.
- The kernel is widely used for histogram comparison
- The kernel is defined as

$$
K(\mathbf{x}, \mathbf{y}) = e^{-\gamma \chi^2(\mathbf{x}, \mathbf{y})}
$$
  

$$
\chi^2(\mathbf{x}, \mathbf{y}) = \sum_i \{ ||x_i - y_i||^2 / ||x_i + y_i|| \}
$$

- Initially introduced by Marszalek, et al, IJCV 2007.
- Trained used "one vs the rest"

[Introduction](#page-1-0) [Maximum Margin](#page-3-0) [Multiple Class](#page-19-0) [Example](#page-24-0) [RVM Intro](#page-35-0) [Regression](#page-37-0) [RVM Class](#page-50-0) [Summary](#page-53-0) SVM results - Video

# A Discriminative Approach to **Robust Visual Place Recognition** A. Pronobis, B. Caputo, P. Jensfelt, and H.I. Christensen **Centre for Autonomous Systems** Royal Institute of Technology, SE-100 44 Stockholm, Sweden [pronobis, caputo, patric, hic]@nada.kth.se

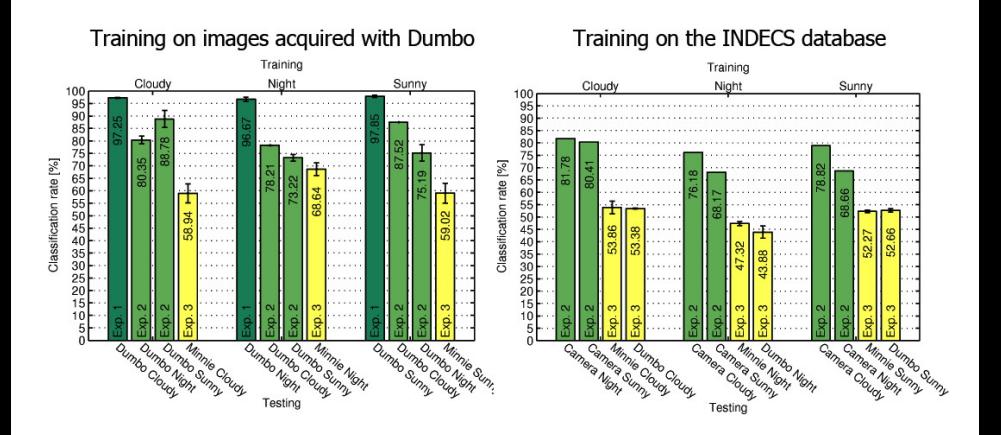

画

[Introduction](#page-1-0) [Maximum Margin](#page-3-0) [Multiple Class](#page-19-0) [Example](#page-24-0) [RVM Intro](#page-35-0) [Regression](#page-37-0) [RVM Class](#page-50-0) [Summary](#page-53-0)

イロト イ押ト イヨト イヨト

### Another small example

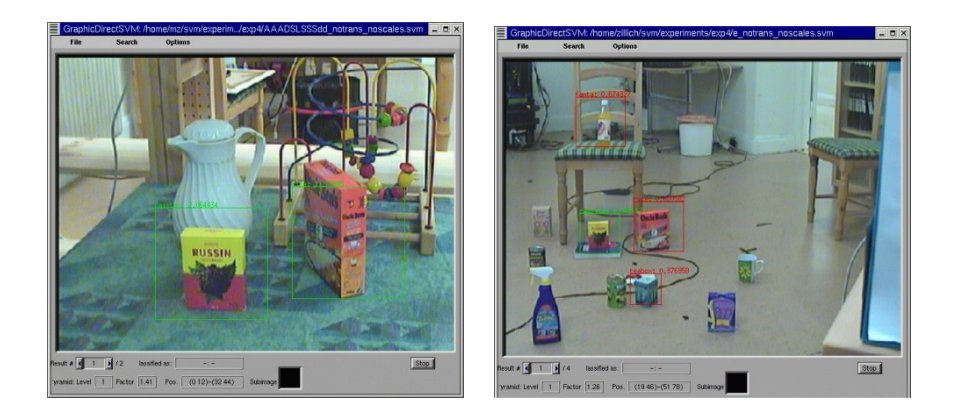

How to remove dependency on background? (Roobaert, 1999)

[Introduction](#page-1-0) [Maximum Margin](#page-3-0) [Multiple Class](#page-19-0) [Example](#page-24-0) [RVM Intro](#page-35-0) [Regression](#page-37-0) [RVM Class](#page-50-0) [Summary](#page-53-0)

# Smart use of SVMs - a "hack" with applications

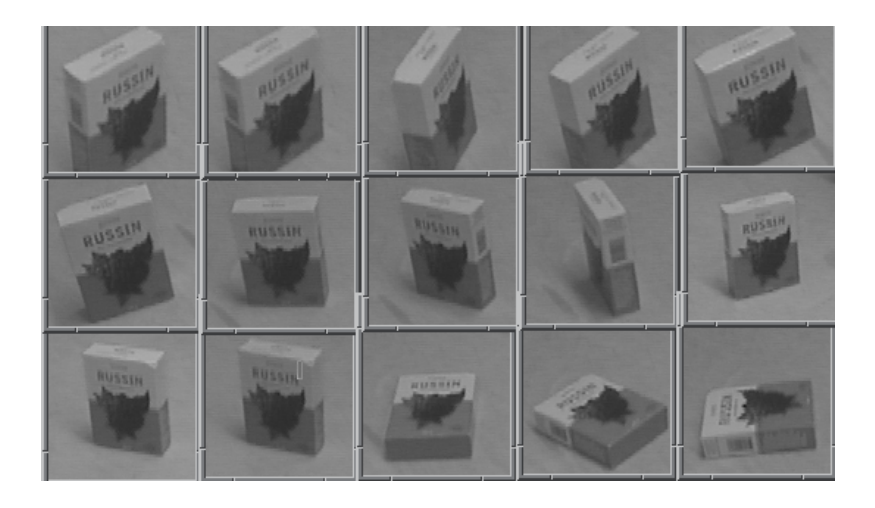

造

イロメ イ部メ イヨメ イヨメー

<span id="page-35-0"></span>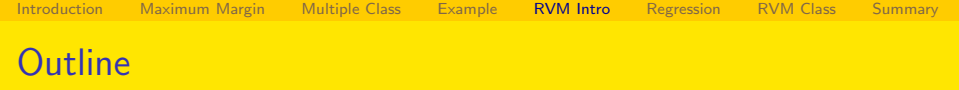

### **[Introduction](#page-1-0)**

- **[Maximum Margin Classifiers](#page-3-0)**
- [Multi-Class SVM's](#page-19-0)

### 4 [Small Example](#page-24-0)

- 5 [RVM Introduction](#page-35-0)
- **[Regression Model](#page-37-0)**
- [RVM for classification](#page-50-0)

### **[Summary](#page-53-0)**

э

<span id="page-36-0"></span>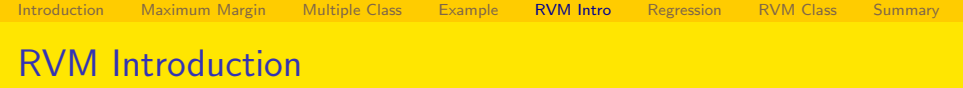

- We already discussed memory based methods
- Sparse methods are directed at memory based systems with minimum (but representative) training samples
- We already discussed support vector machines
- A few challenges ie., multi-class classification
- What if we could be more Bayesian in our formulation?

<span id="page-37-0"></span>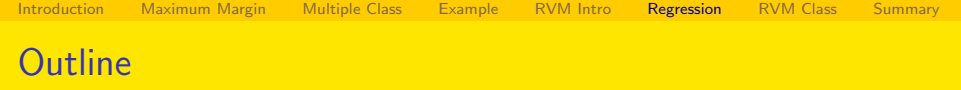

### **[Introduction](#page-1-0)**

- **[Maximum Margin Classifiers](#page-3-0)**
- [Multi-Class SVM's](#page-19-0)
- **[Small Example](#page-24-0)**
- 5 [RVM Introduction](#page-35-0)
- 6 [Regression Model](#page-37-0)
- [RVM for classification](#page-50-0)

#### **[Summary](#page-53-0)**

э

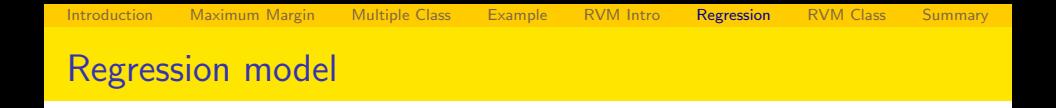

We are seen continuous / Bayesian regression models before

$$
p(t|\mathbf{x}, \mathbf{w}, \beta) = N(t|y(\mathbf{x}), \beta^{-1})
$$

• We have the linear model for fusion of data

$$
y(\mathbf{x}) = \sum_{i=1}^N w_i \phi_i(\mathbf{x}) = \mathbf{w}^T \phi(\mathbf{x})
$$

A relevance vector formulation would then be:

$$
y(\mathbf{x}) = \sum_{i=1}^N w_i k(\mathbf{x}, \mathbf{x}_i) + b
$$

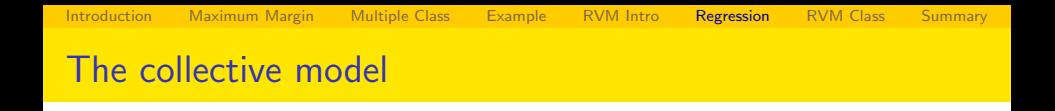

 $\bullet$  Consider N observation vectors collected in a data matrix **X** where row  $i$  is the data vector  $\mathbf{x}_i$ . The corresponding target vector  $\mathbf{t} = \{t_1, t_2, ..., t_N\}$  the likelihood is then:

$$
p(\mathbf{t}|\mathbf{X}, \mathbf{w}, \beta) = \prod_{i=1}^N p(t_i|\mathbf{x}_i, \mathbf{w}, \beta^{-1})
$$

• If we consider weights to be zero-mean Gaussian we have

$$
p(\mathbf{w}|\alpha) = \prod_{i=0}^{N} N(w_i|0,\alpha^{-1})
$$

• ie we have different uncertainties/precision for each factor

イロメ イ部メ イ君メ イ君メー

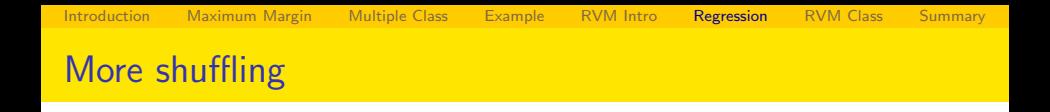

• Reorganizing using the results from linear regression we get

$$
\rho(\mathsf{w}|\mathsf{t}, \mathsf{X}, \alpha, \beta) = \mathsf{N}(\mathsf{w}|\mathsf{m}, \mathsf{\Sigma})
$$

where

$$
\mathbf{m} = \beta \mathbf{\Sigma} \mathbf{\Phi}^T \mathbf{t} \n\mathbf{\Sigma} = (\mathbf{A} + \beta \mathbf{\Phi}^T \mathbf{\Phi})^T
$$

where  $\Phi$  is the design matrix and  $\mathbf{A} = diag(\alpha_i)$ . In many cases the design matrix is the same as the GRAM matrix i.e.  $\Phi_{ij} = k(\mathbf{x}_i, \mathbf{x}_j).$ 

Henrik I. Christensen (RIM@GT) [Support Vector Machines](#page-0-0) 41 / 55

イロト イ母 トイヨ トイヨ トー

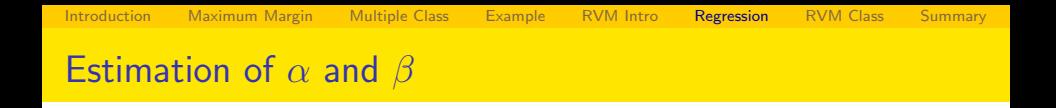

• Using maximum likelihood we can derive estimates for  $\alpha$  and  $\beta$ . We can integrate out w

$$
\rho(\mathbf{t}|\mathbf{X}, \alpha, \beta) = \int p(\mathbf{t}|\mathbf{X}, \mathbf{w}, \beta) p(\mathbf{w}|\alpha) d\mathbf{w}
$$

• The log likelihood is then

$$
\ln p(\mathbf{t}|\mathbf{X}, \alpha, \beta) = \ln N(\mathbf{t}|0, \mathbf{C})
$$
  
=  $-\frac{1}{2} \left\{ N \ln(2\pi) + \ln |\mathbf{C}| + \mathbf{t}^T \mathbf{C} \mathbf{t} \right\}$ 

o where

$$
\mathbf{C} = \beta^{-1}\mathbf{I} + \mathbf{\Phi}\mathbf{A}^{-1}\mathbf{\Phi}^{\mathsf{T}}
$$

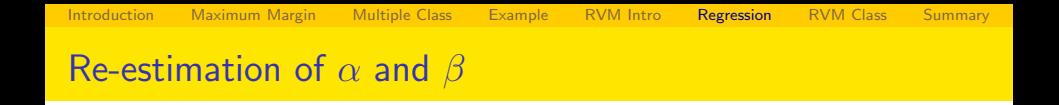

• We can then re-estimate  $\alpha$  and  $\beta$  from

$$
\alpha_i^{\text{new}} = \frac{\gamma_i}{m_i^2}
$$

$$
(\beta^{\text{new}})^{-1} = \frac{||\mathbf{t} - \mathbf{\Phi} \mathbf{m}||^2}{N - \sum_i \gamma_i}
$$

• where  $\gamma_i$  are precision estimates defined by

$$
\gamma_i=1-\alpha_1\Sigma_{ii}
$$

- the precision will go to zero for some of these ie. very large uncertainty and the corresponding  $\alpha$  values will go to zero.
- In the sense of an SVM the training data becomes irrelevant.

イロト イ部 ト イヨ ト イヨ トー

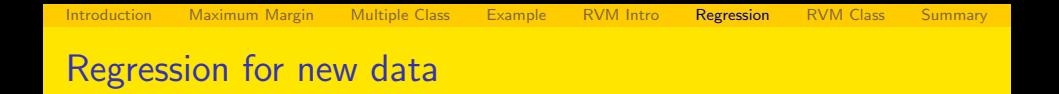

Once hyper parameters have been estimated regression can be performed

$$
p(t|\mathbf{x}, \mathbf{X}, \mathbf{t}, \alpha^*, \beta^*) = N(t|\mathbf{m}^T \phi(\mathbf{x}), \sigma^2(\mathbf{x}))
$$

where

$$
\sigma^2(\mathbf{x}) = (\beta^*)^{-1} + \phi(\mathbf{x})^T \Sigma \phi(\mathbf{x})
$$

э

イロト イ部 トイモト イモト

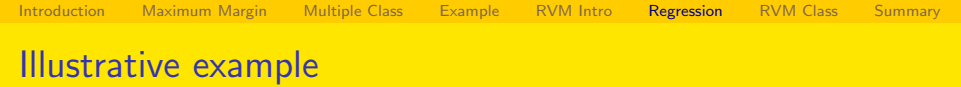

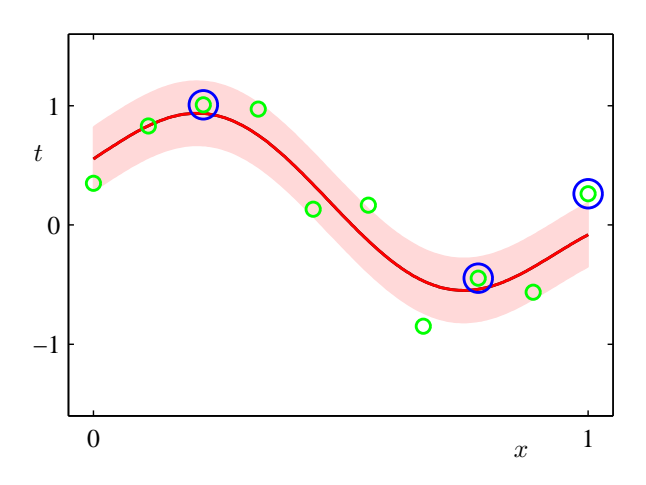

K ロ ▶ K @ ▶ K 할 ▶ K 할 ▶ 이 할 → 900

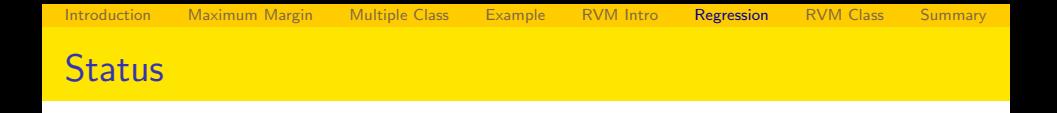

- Relevance vectors are similar in style to support vectors
- Defined within a Bayesian framework
- Training requires inversion of an  $(N+1) \times (N+1)$  matrix which can be (very) costly
- In general the resulting set of vectors is much smaller
- The basis functions should be chosen carefully for the training. Ie. analyze your data to fully understand what is going on.
- The criteria function is no longer a quadratic optimization problem, and convexity is not guaranteed.

<span id="page-46-0"></span>[Introduction](#page-1-0) [Maximum Margin](#page-3-0) [Multiple Class](#page-19-0) [Example](#page-24-0) [RVM Intro](#page-35-0) [Regression](#page-37-0) [RVM Class](#page-50-0) [Summary](#page-53-0) Analysis of sparsity

- There is a different way to estimate the parameters that is more efficient. I.e brute force is not always optimal
- The iterative estimation of  $\alpha$  poses a challenge, but does suggest an alternative. Consider a rewrite of the C matrix

$$
\mathbf{C} = \beta^{-1}\mathbf{I} + \sum_{j \neq i} \alpha_j^{-1} \phi_j \phi_j^T + \alpha_i^{-1} \phi_i \phi_i^T
$$

$$
= \mathbf{C}_{-i} + +\alpha_i^{-1} \phi_i \phi_i^T
$$

- $\bullet$  I.e. we have made the contribution of the *i*'th term explicit.
- Standard linear algebra allow us to rewrite

$$
det(c) = |C| = |C_{-i}||1 - +\alpha_i^{-1}\phi_i^T C_{-i}^{-1}\phi_i|
$$
  

$$
C^{-1} = C_{-i}^{-1} - \frac{C_{-i}^{-1}\phi_i\phi_i^T C_{-i}^{-1}}{\alpha_i + \phi_i^T C_{-i}^{-1}\phi_i}
$$

イロト イ母 ト イヨ ト イヨ ト

<span id="page-47-0"></span>• This allow us to rewrite the log likelihood

$$
L(\alpha) = L(\alpha_{-i}) + \lambda(\alpha_i)
$$

• The contribution of alpha is then

$$
\lambda(\alpha_i) = \frac{1}{2} \left[ \ln \alpha_i - \ln(\alpha_i + s_i) + \frac{q_i^2}{\alpha_i + s_i} \right]
$$

- $\bullet$  Here we have the complete dependency on  $\alpha_i$
- We have used

$$
\begin{array}{rcl}\n\mathbf{s}_i &=& \phi_i^T \mathbf{C}_{-i}^{-1} \phi_i \\
q_i &=& \phi_i^T \mathbf{C}_{-i}^{-1} \mathbf{t}\n\end{array}
$$

 $\mathsf{s}_i$  $\mathsf{s}_i$  $\mathsf{s}_i$  $\mathsf{s}_i$  $\mathsf{s}_i$  $\mathsf{s}_i$  $\mathsf{s}_i$  is known [as](#page-46-0) [th](#page-48-0)[e](#page-46-0) sparsit[y](#page-50-0) and  $\mathsf{q}_i$  is known as the [q](#page-47-0)[u](#page-48-0)a[li](#page-37-0)ty [o](#page-36-0)f  $\phi_i$ 

### <span id="page-48-0"></span>Evaluation for stationary conditions

- It can be shown (see Bishop pp. 351-352)
- if  $q_i^2 > s_i$  then there is a stable solution

$$
\alpha_i = \frac{s_i^2}{q_i^2 - s_i}
$$

• otherwise  $\alpha_i$  goes to infinity == irrelevant

イロト イ部 ト イヨ ト イヨ トー

<span id="page-49-0"></span>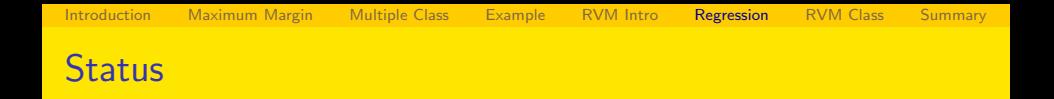

- There are efficient (non-recursive) ways to evaluate the parameters.
- The relative complexity is still significant.

<span id="page-50-0"></span>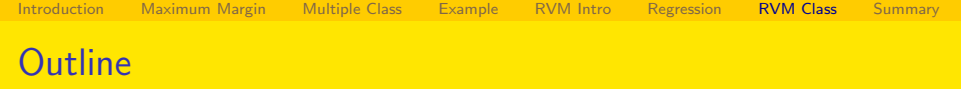

### **[Introduction](#page-1-0)**

- **[Maximum Margin Classifiers](#page-3-0)**
- [Multi-Class SVM's](#page-19-0)
- **[Small Example](#page-24-0)**
- 5 [RVM Introduction](#page-35-0)
- **[Regression Model](#page-37-0)**
- [RVM for classification](#page-50-0)
- **[Summary](#page-53-0)**

÷

### Relevance vectors for classification

- **•** For classification we can apply the same framework
- Consider the two class problem with binary targets  $t \in \{0,1\}$  then the form is

$$
y(\mathbf{x}) = \sigma(\mathbf{w}^t \phi(\mathbf{x}))
$$

- where  $\sigma(.)$  is the logistic sigmoid function
- Closed form integration is no longer an option
- We can use the Laplace approach to estimate the mode and which in turn allow estimation of weights  $(\alpha)$  and in term re-estimate the mode and then new values for  $\alpha$  until convergence.

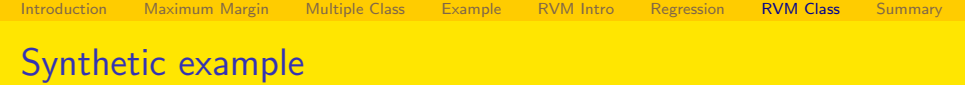

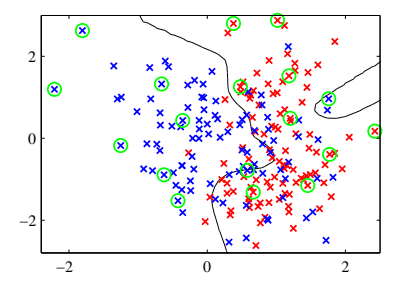

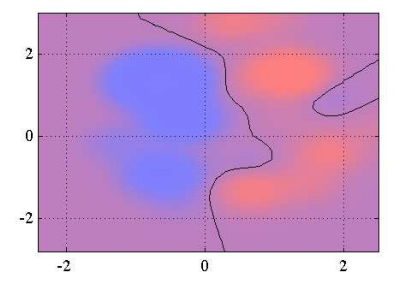

K ロ > K @ ▶ K 콜 ▶ K 콜 ▶ │ 콜 │ ◆ 9 Q ⊙

<span id="page-53-0"></span>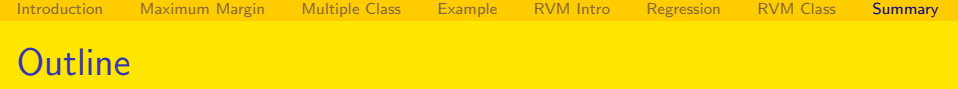

### **[Introduction](#page-1-0)**

- **[Maximum Margin Classifiers](#page-3-0)**
- [Multi-Class SVM's](#page-19-0)
- **[Small Example](#page-24-0)**
- **RVM** Introduction
- **[Regression Model](#page-37-0)**
- [RVM for classification](#page-50-0)

### 8 [Summary](#page-53-0)

э

<span id="page-54-0"></span>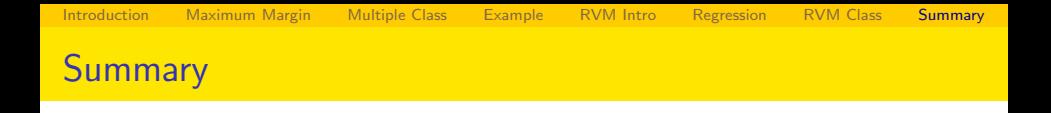

- An approach to storage of "key" data for recognition/regression
- Definition of optimization to recognize data points
- The learning is fairly involved (complex)
- Basically a quadratic optimization problem
- Evaluation across all training data
- Keep the essential data
	- **1** Training can be costly
	- <sup>2</sup> Execution can be fast optimized
- Multi-class cases can pose a bit of a challenge
- SVM is a fixed metric and RVM is probabilistic.

イロト イ母 ト イヨ ト イヨ ト